## Вместо леса серверов – serverless!

Александр Прендота, JetBrains

Про Spring, лямбды и Kotless в продакшене

## **Задача**

## Собрать аналитику • Расслабиться

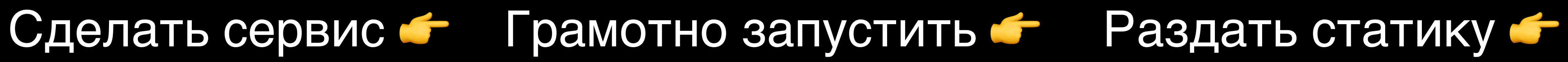

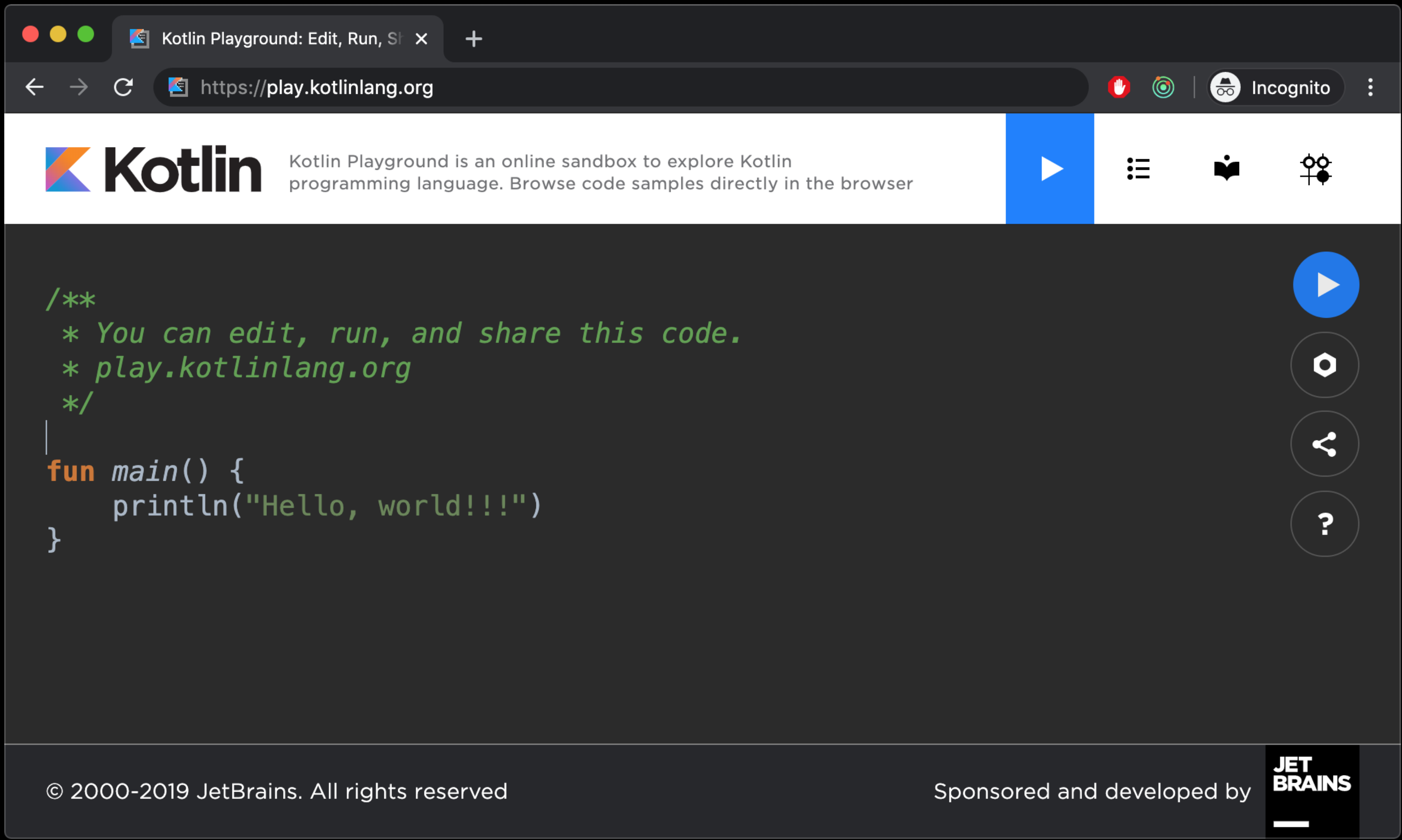

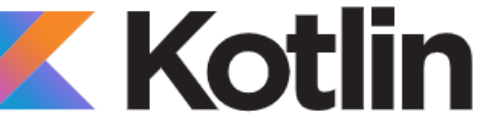

### Spring boot + Kotlin AWS Serverless Kotless

## **Классический серверный подход**

Работает Тулинг Тестирование

THE RESIDENCE OF STREET

Инфраструктура Масштабирование Простои

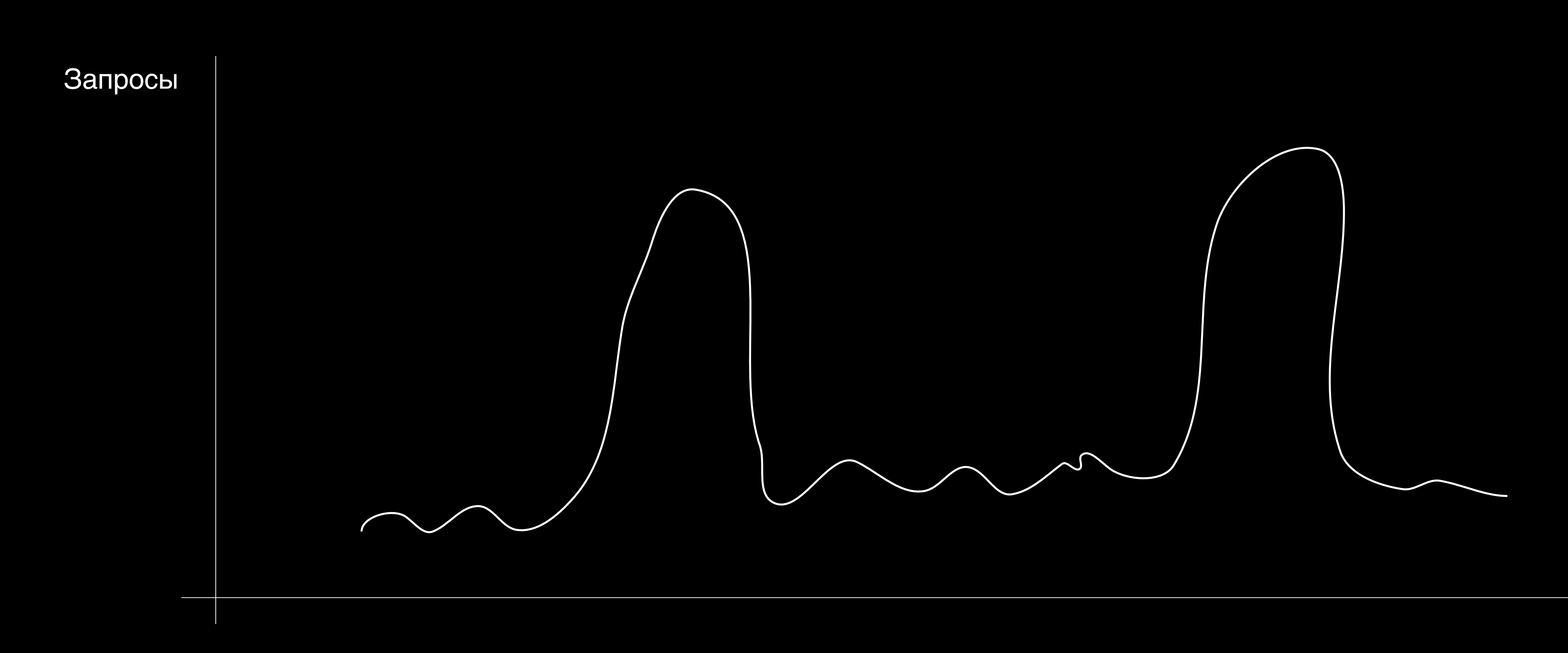

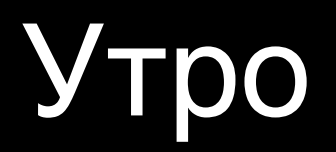

### Вечер

### Serverless

Модно Довольно дёшево Масштабируемо

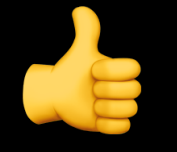

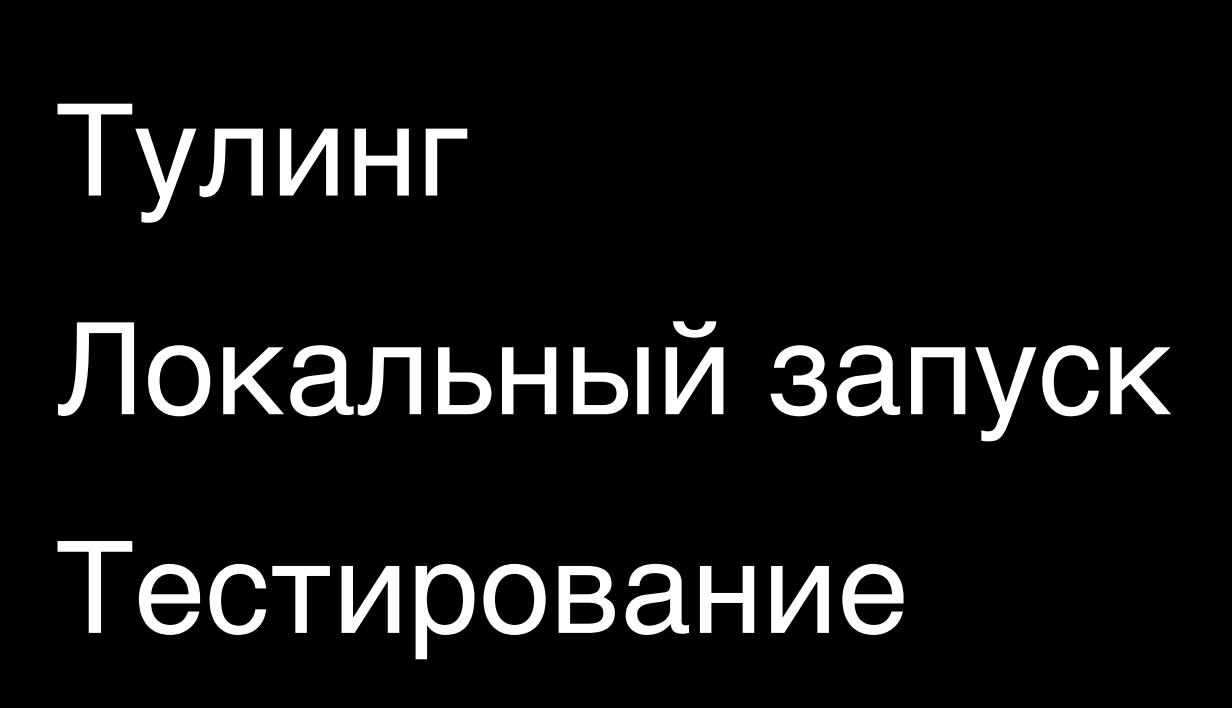

### Облачные функции

### Серверный подход

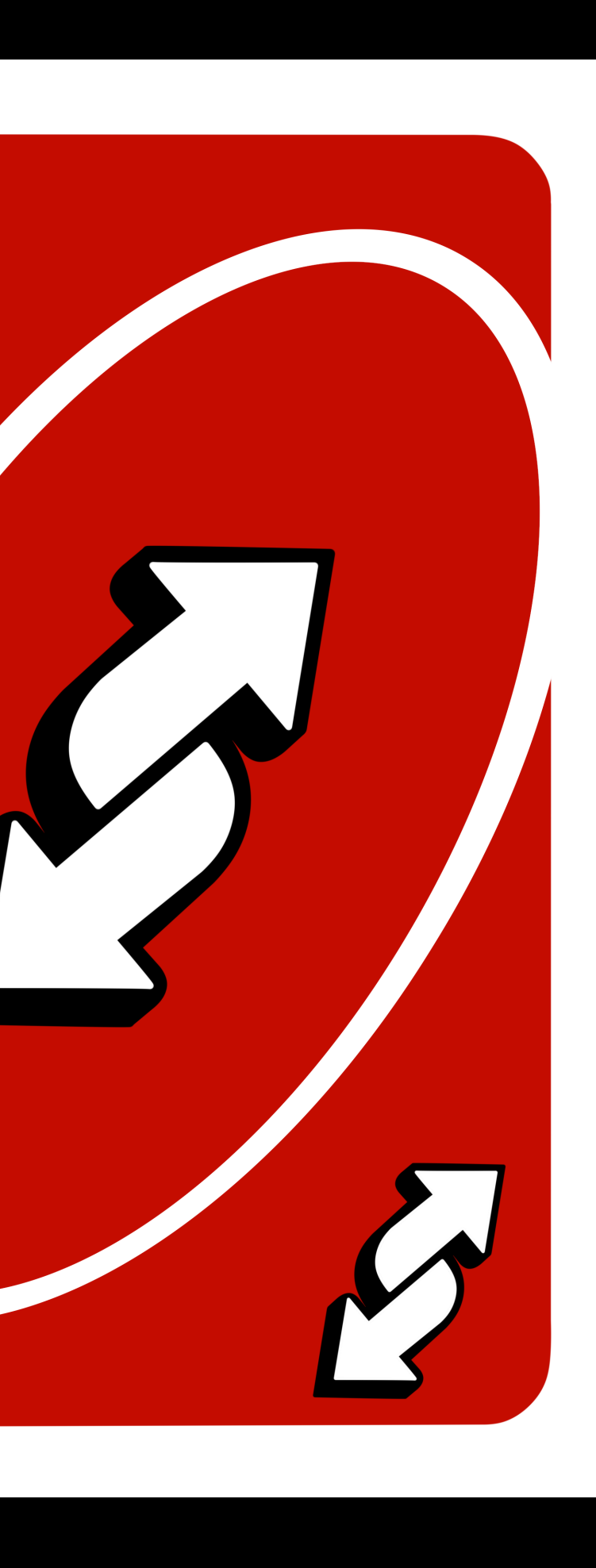

B

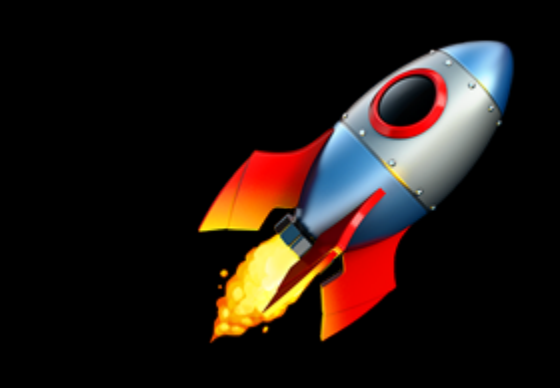

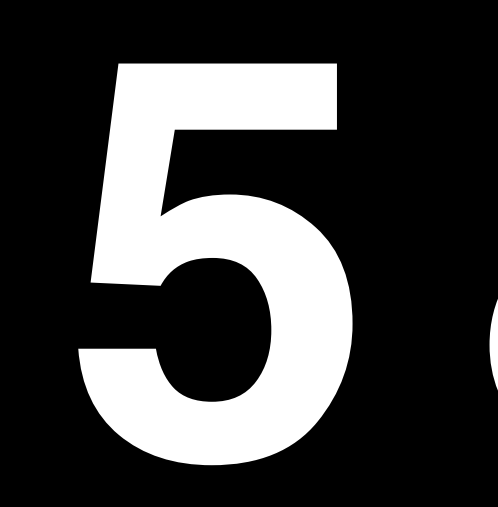

### **Нагрузка 2.23 17** RPS (avg)

# **5 800 000**

запросов в месяц

## **Запросы в сутки**

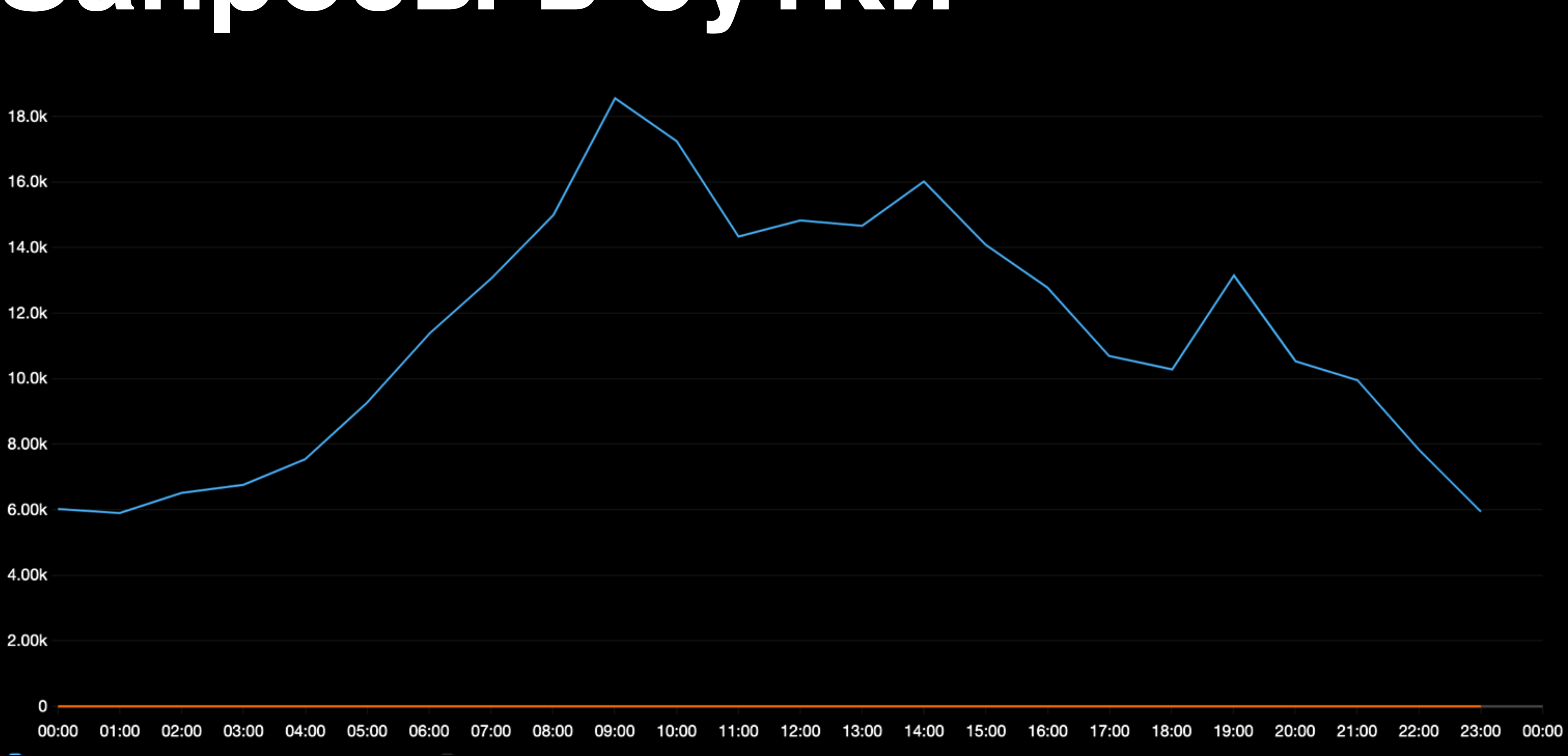

### CTOMNOCTE

M5.large (\$160) + gp2(\$11) + alb(\$50) + трафик + всякое

![](_page_11_Picture_3.jpeg)

## **Что можно улучшить?**

Упростить инфраструктуру Быть готовым ко внезапному росту, простоям Хочу платить меньше

Не хочу писать все заново

![](_page_13_Picture_10.jpeg)

### $\overline{A}$

![](_page_13_Picture_11.jpeg)

## **Сборка AWS Lambda**

```
val buildLambda by tasks.creating(Zip::class) {
  from(tasks.compileKotlin)
  from(tasks.processResources)
 into("lib") {
     from(configurations.compileClasspath) { 
            exclude("tomcat-embed-*")
 }
 }
}
```
![](_page_14_Picture_3.jpeg)

### aws-serverless-java-container

### Сколько стоит?

### Бесплатно

45\$ и выше

12 млн зпрс/год

### Lambda (36\$) + API Gateway (6\$) + BCAKOe

### Вместо леса серверов — server less!

![](_page_17_Picture_1.jpeg)

### **Не может же быть все так просто!?**

### Не может

![](_page_19_Picture_2.jpeg)

![](_page_20_Picture_10.jpeg)

## $\Box$

Если больше 10 секунд — асинхронный старт контейнера Сложности работы с файловой системой Локальное тестирование Отсутствие хостинга статических файлов Нет поддержки асинхронного вывода

### **Очень много конфигураций** Jambda\_role.arn/"

### **>100** строк hello world

resource "aws\_lambda\_function" "\_long" function\_name = "Handler\_long" s3\_bucket = "\$(aws\_s3\_bucket.ktltst\_lambda\_s3.bucket s3\_key = "\$(aws\_s3\_bucket\_object.ktltst\_bucket\_object source\_code\_hash = "\$(base64sha256(file("./build/libs/k handler = "kotless.Lambda::handleRequest" runtime = "java8"

resource "aws\_lambda\_permission" "\_long" (

![](_page_22_Picture_4.jpeg)

aws\_lambda\_function\_long.arn)" ay.amazonaws.com\* .api\_gateway\_deployment.ktltst\_ex

### строк что-то большее

path\_part = "long"

resource "aws\_api\_gateway\_method" "\_long" ( rest\_api\_id = "\$(aws\_api\_gateway\_rest\_api.ktltst\_examp resource\_id = "\$(aws\_api\_gateway\_resource\_long.id)" http\_method = "ANY" authorization = "NONE

resource "aws\_api\_gateway\_integration" "\_long" ( rest\_api\_id = "\$(aws\_api\_gateway\_rest\_api.ktltst\_examp resource\_id = "\$(aws\_api\_gateway\_method\_long.resou http method = "\$/aws api gateway method, long.http:

![](_page_23_Picture_0.jpeg)

## **Infrastructure as in Code**

### **Framework + deployment tool**

![](_page_24_Picture_2.jpeg)

Анализ кода Создание инфраструктуры Деплой приложения

25

## Kotless A.

Собственный DSL Поддержка разных фреймворков: Spring Boot, Ktor. Поддержка AWS и ...? Gradle плагин Генерация Terraform

![](_page_26_Picture_0.jpeg)

Конфигурационные файлы -> /dev/null Интеграция в приложения Локальный запуск Прогрев Хостинг статических файлов И многое другое...

![](_page_26_Picture_3.jpeg)

![](_page_26_Picture_4.jpeg)

![](_page_26_Picture_5.jpeg)

![](_page_26_Picture_6.jpeg)

## **Hello, World!**

@Get("/hello-world") fun helloWorld() = "Hello, World!"

 $\frac{1}{2}$ 

@StaticGet("/js/main.js", MimeType.JS) val siteJs = File("js/main.js")

![](_page_27_Picture_3.jpeg)

## **Как это работает?**

![](_page_28_Figure_1.jpeg)

kotless { config { bucket = "my.bucket.for.talk.net" prefix = "my-prefix" } webapp { route53 = Route53("play", "kotless.io") } }

![](_page_29_Picture_2.jpeg)

### Локальный запуск | Deployment (build.gradle.kts)

### ¯\\_(ツ)\_/¯

![](_page_30_Picture_1.jpeg)

![](_page_30_Picture_2.jpeg)

Экономия

Serverless + серверный ПОДХОД

![](_page_30_Picture_5.jpeg)

![](_page_30_Figure_6.jpeg)

### https://github.com/JetBrains/kotless/wiki

8 华日 0 口 0 0

![](_page_31_Picture_6.jpeg)

## **Больше про Kotless**

![](_page_31_Picture_1.jpeg)

![](_page_31_Picture_2.jpeg)

![](_page_31_Picture_3.jpeg)

**Vladislav Tankov** 

![](_page_32_Picture_0.jpeg)

### https://github.com/AlexanderPrendota/ kotlin-compiler-server

### Попробуйте, это легко!

33